# **Annexes**

## **Annexe A: Implémentation de la méthode aux valeurs propres multiples**

En relation avec le §IV.1, nous donnons ci-après l'implémentation que nous avons faite sur MathCad de la méthode aux valeurs propres multiples **[124]**. Celle-ci se compose de deux fichiers correspondant aux deux étapes de la méthode.

Le premier fichier, "biharm.mcd", réalise le calcul du potentiel vecteur Az dans la fenêtre de bobinage sur base d'une fonction biharmonique (connaissant le courant dans chaque conducteur, les dimensions de ceuxci et la fréquence). La Figure II-40 de la page 107 est un exemple de résultat obtenu grâce à ce fichier.

Le second fichier, "conduct2.mcd", permet de recalculer dans chaque conducteur la densité de courant quasi-statique sur base du champ magnétique relevé à la surface de celui-ci (selon les deux composantes du champ) dans le premier fichier.

Comme expliqué dans le texte, cette méthode possède d'après nos essais une précision intermédiaire entre celle d'un calcul 1D et celle d'un calcul 2D par éléments finis, ce qui est logique compte tenu des approximations sur lesquelles elle se base.

En utilisant l'implémentation ci-après, nous ne sommes pas parvenus à reproduire les résultats présentés par Lotfi dans son article. Plus précisément, la méthode donne les résultats indiqués pour le "modèle 1" de **[124]** mais pas pour le "modèle 2", qui présente une composante orthogonale plus importante. L'auteur luimême, à qui nous avons soumis les fichiers ci-après, n'a pu nous éclairer sur cette discordance.

De nombreux essais ont été effectués pour tenter d'y remédier, tels l'intégration dans la méthode d'une densité de courant 2D ou encore l'utilisation itérative des deux fichiers. Aucun de ces essais n'a donné satisfaction.

D'autre part, nous avons mis en évidence le fait que la méthode aux valeurs propres multiples ne reproduit pas la variation en fréquence du rapport |Hy/Hx| tel que relevé en simulation par éléments finis. Cette constatation pourrait être une piste pour une amélioration future.

.

## **Annexe B: Implémentation de la méthode du schéma équivalent électromagnétique**

En relation avec le §IV.3 consacré à la méthode du schéma équivalent électromagnétique, les pages suivantes présentent successivement:

- un exemple de schéma équivalent de transformateur obtenu suivant une décomposition 1D, réalisée dans ce cas-ci par le logiciel de démonstration UO-M2T. On y voit bien les deux conducteurs (respectivement constitués des éléments  $R_1-R_2-R_3-R_7-R_8-L_1-L_2-L_6-L_7$  et  $R_4-R_5-R_6-L_4-L_5$ ). On peut remarquer que toutes les "cellules" comportent des éléments électriques identiques, témoignant d'une décomposition en mailles de même taille. Le plus grand nombre de cellules du premier conducteur vient du fait qu'il est plus épais.
- un exemple de schéma équivalent de transformateur obtenu suivant une décomposition 2D, réalisée suivant le logiciel "FEMSpice" que nous avons développé. Toutes les cellules sont également identiques, en raison du maillage très grossier utilisé ici pour la représentation. Cette application offre néanmoins la possibilité, à plus haute fréquence, d'utiliser des cellules de tailles différentes. On peut remarquer dans chaque cellule la présence de résistances de très faible valeur (0,0001Ω) qui évitent de constituer des boucles composées uniquement d'inductances.

Deux améliorations pourraient être envisagées pour réduire le temps de calcul de ce type de schéma (qui, comme on s'en rend compte, peut difficilement être inséré dans le schéma complet d'un convertisseur):

- profiter, lorsque c'est possible, de la symétrie de la géométrie pour réduire la taille du schéma,
- construire soi-même le fichier de polarisation (calcul des conditions initiales), qui consomme une part importante du temps de calcul pour aboutir au résultat d'un courant nul dans chaque inductance.
- Des exemples représentatifs des fichiers traités par l'application "FEMSpice":
	- un fichier de données, typique du schéma 2D illustré,
	- un fichier de maillage, construit par FEMSpice à partir du fichier précédent,
	- un fichier de résultat (contenant la valeur des pertes cuvire dans chaque conducteur en fonction de la fréquence), obtenu après traitement des résultats de simulation renvoyés par Spice.

Une comparaison des résultats calculés selon FEMSpice et selon Mega a été donnée à la page 119.

### **Exemple d'un fichier de données FEMSpice**

```
* 
*_P173B.geo 
*_fichier_de_description_d'un_probleme_FEMSPICE 
* 
LARGFEN 2.960000e-02 
HAUTFEN 1.740600e-02 
* 
NBCOND 2 
* 
COND 1 
COTEGAUCHE 8.110000e-03 
COTEDROITE 2.149000e-02 
COTEBAS 1.882000e-03 
COTEHAUT 2.055000e-03 
* 
COND 2 
COTEGAUCHE 8.110000e-03 
COTEDROITE 2.149000e-02 
COTEBAS 5.354000e-03 
COTEHAUT 5.527000e-03 
* 
CONDLIM 
I 2.828430e+00 0 
C 0.000000e+00 
* 
FREQ1 1.000000e+03 
FREQ2 5.000000e+06 
PAS 2 
* 
CONDCU 5.880000e+07 
* 
RATIOAIRCUIVRE 3.000000e+00 
RATIODELTAMIN 0.500000e+00 
TOLERIDEM 0.000000e+00 
DECENTRAGE 3.000000e-01 
*
```
FIN

```
Exemple d'un fichier de maillage FEMSpice
```

```
* 
*_p173b.mlg 
*_fichier_de_description_d'un_maillage_FEMSPICE 
* 
CONDCU 5.880000e+07 
* 
NBCOND 2 
* 
COND 1 
LIMGAUCHE 5 
LIMDROITE 15 
LIMBAS 3 
LIMHAUT 7 
* 
COND 2 
LIMGAUCHE 5 
LIMDROITE 15 
LIMBAS 13 
LIMHAUT 17 
* 
NBNODEHOR 21 
0.000000e+00 
5.677000e-03 
7.380100e-03 
7.891030e-03 
8.044309e-03 
8.110000e-03 
8.164189e-03 
8.290630e-03 
8.712100e-03 
1.011700e-02 
1.480000e-02 
1.948300e-02 
2.088790e-02 
2.130937e-02 
2.143581e-02 
2.149000e-02 
2.155569e-02 
2.170897e-02 
2.221990e-02 
2.392300e-02 
2.960000e-02 
* 
NBNODEVER 23 
0.000000e+00 
1.317400e-03 
1.712620e-03 
1.882000e-03 
1.907950e-03 
1.968500e-03 
2.029050e-03 
2.055000e-03 
2.203455e-03 
2.549850e-03 
3.704500e-03 
4.859150e-03 
5.205545e-03 
5.354000e-03
```
5.379950e-03 5.440500e-03 5.501050e-03 5.527000e-03 5.623220e-03 5.847733e-03 6.596110e-03 9.090700e-03 1.740600e-02 \* FIN

**Exemple d'un fichier de résultats FEMSpice**

```
* 
*_P173b.rlt 
*_fichier_de_résultats_FEMSPICE 
* 
*******************FREQUENCE No 1: 1.000000e+03
Conducteur 1 
    Pertes_Cuivre: 2.939396e-02 
     1/2 probleme: 1.469698e-02 
    Courant: 2.828138e+00 -1.338486e-06 
Conducteur 2 
    Pertes_Cuivre: 2.937082e-02 
     1/2 probleme: 1.468541e-02 
    Courant: -2.827442e+00 1.853510e-07 
*******************FREQUENCE No 2: 3.162278e+03
Conducteur 1 
    Pertes_Cuivre: 2.948154e-02 
     1/2 probleme: 1.474077e-02 
    Courant: 2.827747e+00 -9.771839e-06 
Conducteur 2 
    Pertes_Cuivre: 2.940406e-02 
     1/2 probleme: 1.470203e-02 
    Courant: -2.827882e+00 1.798132e-06 
*******************FREQUENCE No 3: 1.000000e+04
Conducteur 1 
    Pertes_Cuivre: 3.012633e-02 
     1/2 probleme: 1.506316e-02 
    Courant: 2.827930e+00 -3.294988e-06 
Conducteur 2 
    Pertes_Cuivre: 2.964076e-02 
     1/2 probleme: 1.482038e-02 
    Courant: -2.827703e+00 2.434962e-06 
*******************FREQUENCE No 4: 3.162278e+04
Conducteur 1 
    Pertes_Cuivre: 3.209135e-02 
     1/2 probleme: 1.604568e-02 
    Courant: 2.828150e+00 2.379774e-05 
Conducteur 2 
    Pertes_Cuivre: 3.077574e-02 
     1/2 probleme: 1.538787e-02 
    Courant: -2.827830e+00 -6.305484e-06 
*******************FREQUENCE No 5: 1.000000e+05
Conducteur 1 
    Pertes_Cuivre: 3.594113e-02 
     1/2 probleme: 1.797057e-02 
    Courant: 2.827817e+00 -1.817451e-06 
Conducteur 2 
    Pertes_Cuivre: 3.343065e-02 
     1/2 probleme: 1.671533e-02 
    Courant: -2.827404e+00 3.624613e-05 
*******************FREQUENCE No 6: 3.162278e+05
Conducteur 1 
   Pertes Cuivre: 4.575379e-02
```

```
 1/2 probleme: 2.287689e-02 
    Courant: 2.827745e+00 -9.763891e-05 
Conducteur 2 
    Pertes_Cuivre: 4.132672e-02 
     1/2 probleme: 2.066336e-02 
    Courant: -2.827631e+00 2.485465e-05 
*******************FREQUENCE No 7: 1.000000e+06
Conducteur 1 
    Pertes_Cuivre: 7.526937e-02 
     1/2 probleme: 3.763469e-02 
    Courant: 2.827864e+00 -1.760103e-04 
Conducteur 2 
    Pertes_Cuivre: 6.709522e-02 
     1/2 probleme: 3.354761e-02 
    Courant: -2.827902e+00 1.718488e-04 
*******************FREQUENCE No 8: 3.162278e+06
Conducteur 1 
    Pertes_Cuivre: 1.303028e-01 
     1/2 probleme: 6.515142e-02 
    Courant: 2.827628e+00 -1.552029e-04 
Conducteur 2 
    Pertes_Cuivre: 1.179309e-01 
     1/2 probleme: 5.896543e-02 
    Courant: -2.827748e+00 1.734949e-04 
*******************FREQUENCE No 9: 1.000000e+07
Conducteur 1 
   Pertes Cuivre: 1.703086e-01
     1/2 probleme: 8.515428e-02 
    Courant: 2.828191e+00 -1.480496e-04 
Conducteur 2 
    Pertes_Cuivre: 1.551618e-01 
     1/2 probleme: 7.758090e-02 
    Courant: -2.827024e+00 1.159313e-05
```
## **Annexe C:**  Calcul du domaine couvert par la formule  $F_R^*$

Cette annexe précise le calcul réalisé pour obtenir les équations (VII.2-6) de la page 239, définissant les hyperplans qui limitent le domaine sur lequel on a effectué la régression de la formule semi-empirique  $F_R^*$ (chapitre VII).

Chacun des 480 modèles géométriques différents utilisés pour constituer la base de données de la formule semi-empirique peut être représenté par un point dans l'espace à quatre dimensions des variables  $(Y_1, Y_2, Y_3, Y_4, Y_5, Y_6, Y_7, Y_8, Y_7, Y_8, Y_9, Y_9, Y_9, Y_9, Y_0, Y_0, Y_1, Y_1, Y_2, Y_3, Y_4, Y_6, Y_7, Y_7, Y_8, Y_9, Y_0, Y_0, Y_1, Y_1, Y_2$ Y<sub>3</sub>, Y<sub>4</sub>). Chacune de ces quatre variables ayant varié quasiment indépendamment<sup>1</sup> des autres pour obtenir les 480 modèles, l'ensemble des points occupe un "hypercube" dans cet espace à quatre dimensions, hypercube dont nous allons déterminer mathématiquement les frontières.

Chacune des faces de l'hypercube est un hyperplan défini par quatre points non coplanaires dans l'espace  $(Y_1, Y_2, Y_3, Y_4)$ . Un tel plan répond à l'équation:

$$
mY_1 + pY_2 + qY_3 + rY_4 + s = 0
$$
\n(C-1)

Dans cette équation, les coefficients *(m,p,q,r,s)* sont définis à un facteur près. Nous pouvons donc choisir la valeur de *s*, par exemple *s*=1.

Il est facile de trouver quatre modèles appartenant à un hyperplan donné. Si l'on note  $(Y_1, Y_2, Y_3, Y_4)$  les valeurs définissant géométriquement le point représentatif du premier de ces modèles, et similairement '', ''' et '''' les trois autres points, exprimer que chacun de ces points appartient au plan s'écrit:

$$
\begin{cases}\nmY_1 + pY_2 + qY_3 + rY_4 = -1 \\
mY_1' + pY_2' + qY_3' + rY_4' = -1 \\
mY_1'' + pY_2' + qY_3' + rY_4' = -1 \\
mY_1'' + pY_3' + rY_4' + rY_4' = -1\n\end{cases}
$$
\n(C-2)

ou encore, sous forme matricielle:

$$
\left[Y_i\right]\hspace{-1mm}\left[M\right] = \left[U\right] \tag{C-3}
$$

avec

$$
[M] = [m \quad p \quad q \quad r]^t \tag{C-4}
$$

et

 $\overline{a}$ 

$$
[U] = [-1 \quad -1 \quad -1 \quad -1]'
$$
 (C-5)

<sup>1</sup> La variation n'est pas totalement indépendante en raison des contraintes de maillage. C'est ce qui explique que les hyperplans obtenus en finale ne sont pas rigoureusement parallèles.

Connaissant quatre points de l'hyperplan, on peut donc trouver les coefficients *(m,p,q,r,s)* caractérisant celuici par l'opération matricielle élémentaire:

$$
\left[M\right] = \left[Y_i\right]^{-1} \left[U\right] \tag{C-6}
$$

à répéter pour chacun des hyperplans.

Le calcul des hyperplans comme exposé ci-dessus est fait dans le fichier "CompilF4\_set7.wb3", sur base des gammes de variation de chaque variable Yi données au Tableau 24 (p. 238). Dans ce même fichier, les hyperplans sont ensuite légèrement corrigés pour tenir compte de l'ensemble des valeurs prises par les variables à la frontière du domaine.

En transformant les équations des huit plans en inéquations, on définit mathématiquement le domaine contenant tous les points caractéristiques des modèles simulés dans l'espace (Y<sub>1</sub>, Y<sub>2</sub>, Y<sub>3</sub>, Y<sub>4</sub>). On obtient finalement le système (VII.2-6).

Н

#### **Annexe D:**

## **Calcul du coefficient de proportionnalité** α **des largeurs de pistes dans l'arc d'un enroulement planaire**

Au §VIII.3, nous avons montré qu'il convient d'utiliser, dans l'arc des enroulements planaires, des largeurs de pistes proportionnelles au rayon de courbure de ces pistes. La formule (VIII.3-1) donne le polynôme en α à résoudre pour obtenir ces largeurs. Nous expliquons ci-dessous l'élaboration de cette formule.

Soit l'arc d'un enroulement planaire comportant *n* pistes de largeur *W*i (ces largeurs ne sont pas identiques) séparées par (*n*-1) interstices identiques de largeur *W*<sub>d</sub>. L'arc ne peut s'étendre au-delà de deux rayons de courbure extrêmes notés  $R_{min}$  et  $R_{max}$ . Nous cherchons à déterminer les largeurs  $W_i$  de telle sorte que chacune des pistes possède une largeur proportionnelle à son rayon de courbure moyen *R*i.

Soit le coefficient de proportionnalité α, à déterminer, défini par

$$
\alpha = \frac{W_i}{R_i} \qquad \forall i = 1..n
$$
 (D-1)

Le rayon de courbure moyen de la piste *i* est donné par:

$$
R_i = R_{\min} + \sum_{j=1}^{i-1} W_j + \frac{W_i}{2} + (i-1)W_d
$$
 (D-2)

qu'on peut réécrire en utilisant α:

$$
R_i = R_{\min} + \sum_{j=1}^{i-1} \alpha R_j + \alpha \frac{R_i}{2} + (i-1)W_d
$$
 (D-3)

En isolant *R*i dans le membre de gauche, on obtient:

$$
R_{i} = \frac{2}{2 - \alpha} \left( R_{\min} + (i - 1)W_{d} + \alpha \sum_{j=1}^{i-1} R_{j} \right)
$$
 (D-4)

En réécrivant cette expression de la manière suivante:

$$
R_{i} = \frac{2}{2 - \alpha} \left( R_{\min} + (i - 2)W_{d} + \alpha \sum_{j=1}^{i-2} R_{j} \right) + \frac{2}{2 - \alpha} \left( W_{d} + \alpha R_{i-1} \right)
$$
 (D-5)

on fait apparaître *R*i-1:

$$
R_i = R_{i-1} + \frac{2}{2 - \alpha} (W_d + \alpha R_{i-1})
$$
 (D-6)

ce qui nous donne la formule itérative:

$$
R_i = \left(1 + \frac{2\alpha}{2 - \alpha}\right)R_{i-1} + \frac{2}{2 - \alpha}W_d
$$
 (D-7)

**A -** 21

En posant que *R*i peut s'écrire:

$$
R_i = A_i R_{\min} + B_i W_d
$$
 (D-8)

on obtient pour la formule (D-7):

$$
R_i = \left(1 + \frac{2\alpha}{2 - \alpha}\right) \left(A_{i-1}R_{\min} + B_{i-1}W_d\right) + \frac{2}{2 - \alpha}W_d
$$
 (D-9)

L'identification de ces deux expressions donne les formules itératives des coefficients *A*i et *B*i:

$$
\begin{cases}\nA_{i} = \frac{2+\alpha}{2-\alpha} A_{i-1} \\
B_{i} = \frac{2+\alpha}{2-\alpha} B_{i-1} + \frac{2}{2-\alpha}\n\end{cases}
$$
\n(D-10)

L'examen des résultats de ces formules pour les premières valeurs de *i* fait apparaître les expressions non itératives:

$$
A_i = \frac{2(2+\alpha)^{i-1}}{(2-\alpha)^i}
$$
 (D-11)

et

$$
B_{i} = \frac{2}{2 - \alpha} \sum_{j=0}^{i-2} \left( \frac{2 + \alpha}{2 - \alpha} \right)^{j}
$$
 (D-12)

de sorte que (D-8) peut maintenant s'écrire:

$$
R_{i} = \frac{2(2+\alpha)^{i-1}}{(2-\alpha)^{i}} R_{\min} + \frac{2}{2-\alpha} \sum_{j=0}^{i-2} \left(\frac{2+\alpha}{2-\alpha}\right)^{j} W_{d}
$$
 (D-13)

Exprimons maintenant le fait que la somme des largeurs des *n* pistes et des (*n*-1) interstices ne peut dépasser le rayon maximal *R*max, que nous n'avons pas encore utilisé:

$$
R_{\max} = R_{\min} + \alpha \sum_{i=1}^{n} R_i + (n-1)W_d
$$
 (D-14)

En introduisant (D-13) dans (D-14), on obtient:

$$
R_{\max} = R_{\min} \left[ 1 + \alpha \sum_{i=1}^{n} \frac{2(2+\alpha)^{i-1}}{(2-\alpha)^{i}} \right] + W_d \left[ (n-1) + \alpha \sum_{i=1}^{n} \sum_{k=0}^{i-2} \frac{2(2+\alpha)^{k}}{(2-\alpha)^{k+1}} \right]
$$
(D-15)

Réarranger ces termes en fonction de R<sub>min</sub>, R<sub>max</sub> et *W*<sub>d</sub> amène l'expression:

$$
(2-\alpha)^n R_{\max} = R_{\min} \bigg[ (2-\alpha)^n + \alpha \sum_{i=1}^n 2(2+\alpha)^{i-1} (2-\alpha)^{n-i} \bigg] + W_d \bigg[ (n-1)(2-\alpha)^n + \alpha \sum_{i=1}^n \sum_{k=0}^{i-2} 2(2+\alpha)^k (2-\alpha)^{n-k-1} \bigg]
$$
(D-16)

En utilisant la propriété (valable pour tout *f* ):

$$
\sum_{i=1}^{n} \sum_{k=0}^{i-2} f(k) = \sum_{k=0}^{n-2} (n-1-k) f(k)
$$
 (D-17)

l'expression précédente devient finalement:

$$
R_{\min}\left[ (2-\alpha)^n + \alpha \sum_{i=1}^n 2(2+\alpha)^{i-1} (2-\alpha)^{n-i} \right] - (2-\alpha)^n R_{\max}
$$
  
+ 
$$
W_d\left[ (n-1)(2-\alpha)^n + 2\alpha \sum_{k=0}^{n-2} (n-1-k)(2+\alpha)^k (2-\alpha)^{n-k-1} \right] = 0
$$
 (D-18)

Connaissant les valeurs *R*<sub>min</sub>, *R*<sub>max</sub>, *W*<sub>d</sub> et *n*, on peut résoudre ce polynôme sur tableur pour trouver la valeur de α, et donc les largeurs des différentes pistes.

Les tableaux de la page suivante donnent les coefficients du polynôme en α pour les cas les plus courants. Un exemple de calcul sur tableur est également donné ensuite. Celui-ci intègre la possibilité de faire varier uniquement la fraction γ de la largeur de la piste comme expliqué dans le §VIII.3.

 $\blacksquare$ 

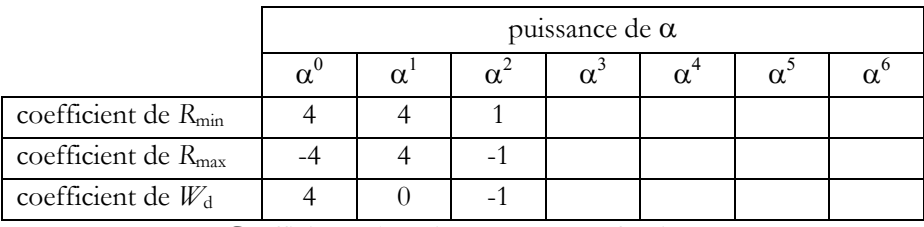

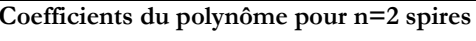

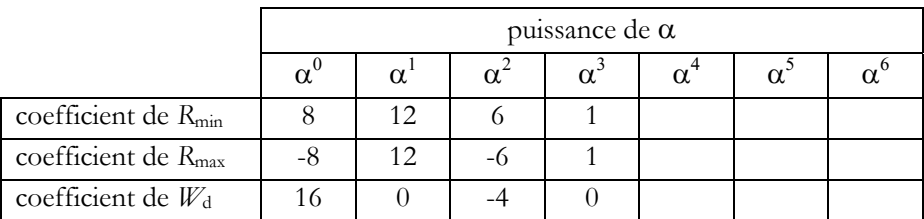

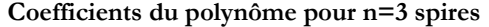

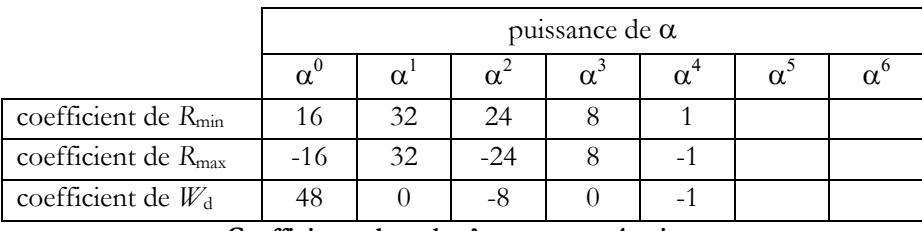

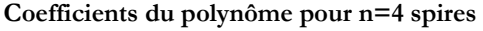

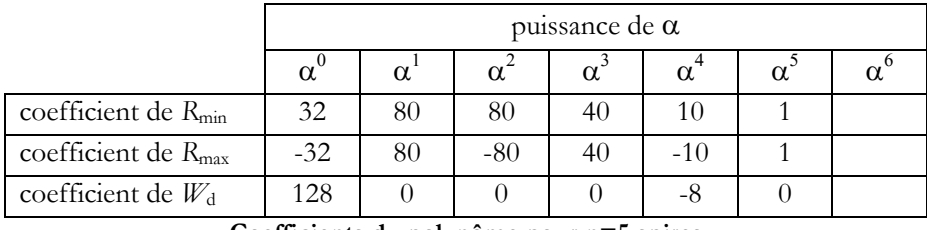

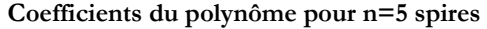

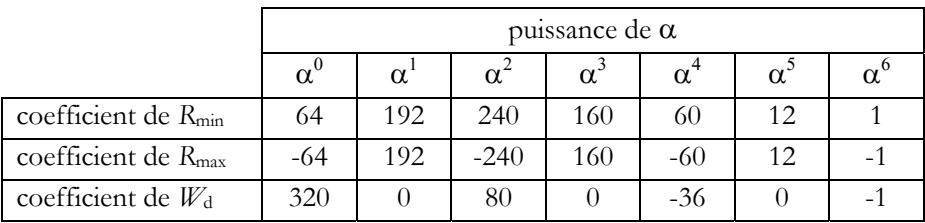

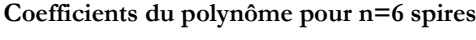